# Excel pour des offres commerciales performantes

Les bases pour des BPU, DQE et DPGF professionnels

## 7 heures

# 649 € HT

Référence EXCEL

## **Objectifs**

- Devenir opérationnel pour créer des tableaux et des formules simples
- Imprimer ou exporter correctement ses tableaux

### Pour qui ?

- Direction
- Conducteur de travaux
- Chargé(e) d'affaires
- Chargé(e) d'études

## **Prérequis**

Base bureautique

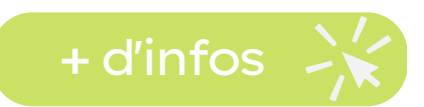

### Programme

#### Maîtriser l'écran d'Excel

- Les onglets, le ruban et la barre d'outil accès rapide
- Régler le zoom
- Les raccourcis clavier indispensables
- Ouvrir, modifier, naviguer puis fermer un document Excel

#### **→ Utiliser la recopie**

- Créer des séries, recopier des opérations avec la poignée de recopie
- Copier puis coller des cellules, des lignes/colonnes ou des feuilles

#### **→ Formats des données**

- Définir le format d'un nombre (nombre de décimales, symbole monétaire…)
- Mettre en forme les données (alignements, bordures, couleurs)
- Mettre en forme automatiquement selon le contenu

#### → Créer des opérations et des calculs

- Création d'opérations simples  $(+,-,*,/)$  et utiliser les parenthèses
- Calculs de pourcentages d'évolution, de répartition et de rendement
- Calculs de prix et de marge
- Les fonctions simples : somme, moyenne, min, max
- Lier des cellules et des feuilles avec des calculs

#### **→ Représenter les données**

- Bien choisir son type de graphique
- Créer des graphiques simples

#### **→ Importer et exporter un tableau**

- Paramétrer l'impression (format, nombre de pages, marge)
- Imprimer un tableau sur une seule page
- Ajouter les en-têtes et pieds de page
- Exporter un tableau en PDF

#### Quiz rappelant les points clés de la formation

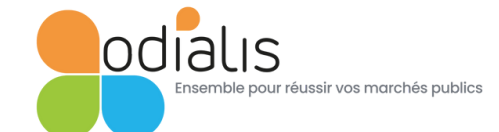

#### Les + de la formation

- Formation très opérationnelle et personnalisée
- Satisfait ou remboursé Maximum 8 stagiaires
	- À distance ou en présentiel

### Pédagogie innovante

Mise en situation grâce à des exercices effectués sur ordinateur, partage d'expérience, QUIZ.

Mise à disposition d'un support de cours et de documents pour être rapidement opérationnel.

## Modalités d'évaluation

Les acquis sont évalués en cours et en fin de formation. Une évaluation de satisfaction est complétée par les participants et un certificat de participation est remis à l'issue de la formation.